# **xtpcse postestimation** — Postestimation tools for xtpcse

Postestimation commands predict margins Also see

# **Postestimation commands**

The following postestimation commands are available after xtpcse:

| Command         | Description                                                                                       |
|-----------------|---------------------------------------------------------------------------------------------------|
| contrast        | contrasts and ANOVA-style joint tests of parameters                                               |
| estat summarize | summary statistics for the estimation sample                                                      |
| estat vce       | variance-covariance matrix of the estimators (VCE)                                                |
| estimates       | cataloging estimation results                                                                     |
| etable          | table of estimation results                                                                       |
| forecast        | dynamic forecasts and simulations                                                                 |
| lincom          | point estimates, standard errors, testing, and inference for linear combinations of parameters    |
| margins         | marginal means, predictive margins, marginal effects, and average marginal effects                |
| marginsplot     | graph the results from margins (profile plots, interaction plots, etc.)                           |
| nlcom           | point estimates, standard errors, testing, and inference for nonlinear combinations of parameters |
| predict         | linear predictions and their SEs                                                                  |
| predictnl       | point estimates, standard errors, testing, and inference for generalized predictions              |
| pwcompare       | pairwise comparisons of parameters                                                                |
| test            | Wald tests of simple and composite linear hypotheses                                              |
| testnl          | Wald tests of nonlinear hypotheses                                                                |

# predict

### **Description for predict**

predict creates a new variable containing predictions such as linear predictions and standard errors.

### Menu for predict

Statistics > Postestimation

### Syntax for predict

```
predict [type] newvar [if] [in] [, xb stdp]
```

These statistics are available both in and out of sample; type predict . . . if e(sample) . . . if wanted only for the estimation sample.

### **Options for predict**

xb, the default, calculates the linear prediction.

stdp calculates the standard error of the linear prediction.

# margins

### **Description for margins**

margins estimates margins of response for linear predictions.

### Menu for margins

Statistics > Postestimation

### Syntax for margins

```
margins [marginlist] [, options]
margins [marginlist], predict(statistic ...) [options]
```

| statistic  | Description                                             |
|------------|---------------------------------------------------------|
| xb<br>stdp | linear prediction, the default not allowed with margins |

Statistics not allowed with margins are functions of stochastic quantities other than e(b).

For the full syntax, see [R] margins.

### Also see

[XT] **xtpcse** — Linear regression with panel-corrected standard errors

[U] 20 Estimation and postestimation commands

Stata, Stata Press, and Mata are registered trademarks of StataCorp LLC. Stata and Stata Press are registered trademarks with the World Intellectual Property Organization of the United Nations. StataNow and NetCourseNow are trademarks of StataCorp LLC. Other brand and product names are registered trademarks or trademarks of their respective companies. Copyright © 1985-2025 StataCorp LLC, College Station, TX, USA. All rights

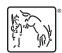

For suggested citations, see the FAQ on citing Stata documentation.